## Fiche d'évaluation du TER de Master Informatique 1ère année

TER : UE de 6 crédits soit 10% du M1

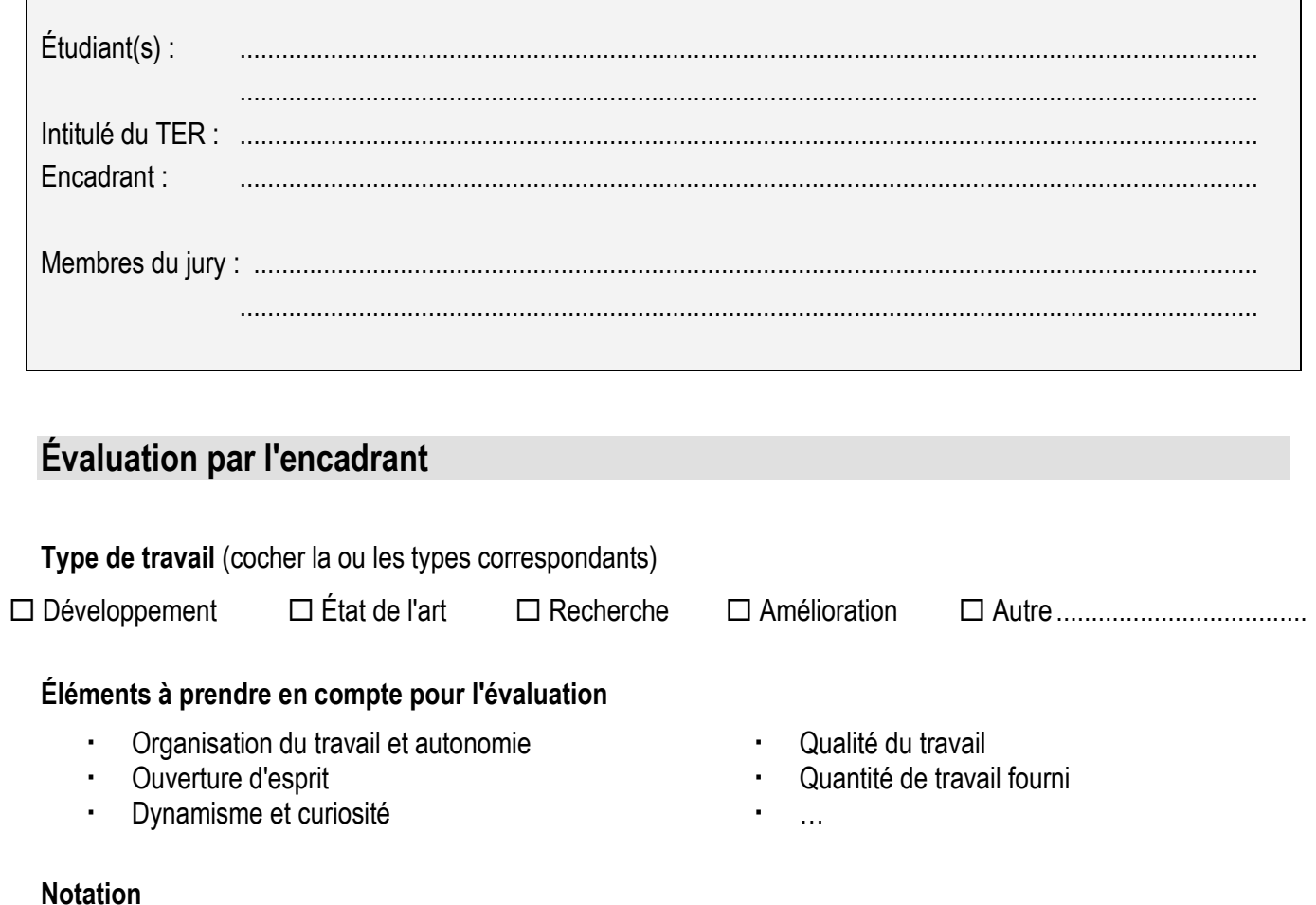

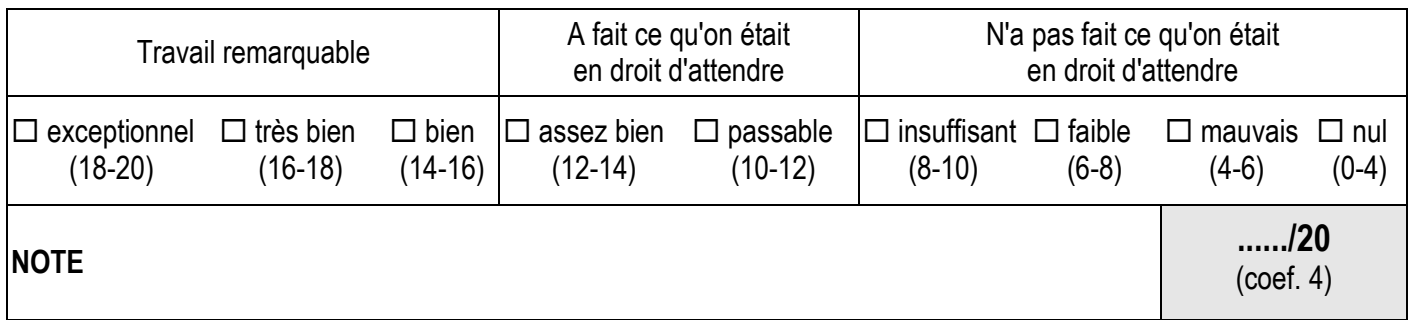

## **Observations de l'encadrant**

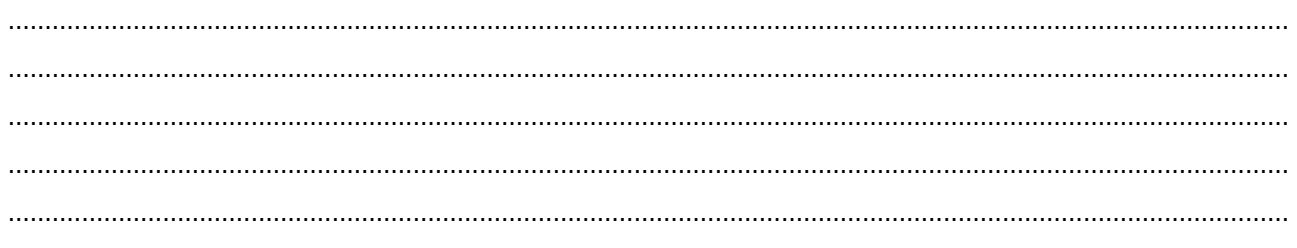

## **Évaluation par le jury**

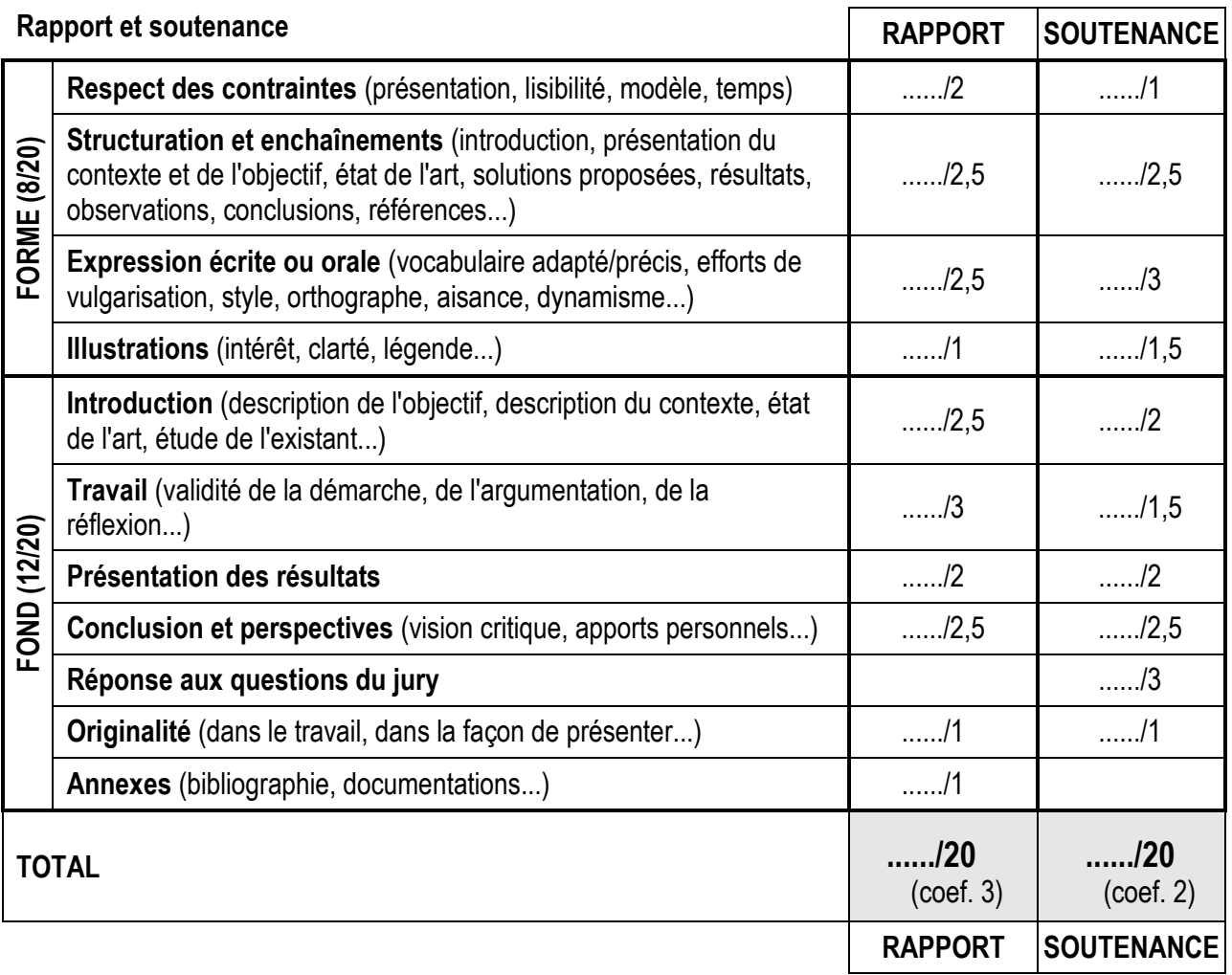

## **Observations du jury**

.............................................................................................................................................................................. .............................................................................................................................................................................. .............................................................................................................................................................................. .............................................................................................................................................................................. ..............................................................................................................................................................................